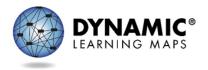

## TEACHER EXPERIENCE FOR THE TEACHER SURVEY

The annual spring teacher survey for the Dynamic Learning Maps® (DLM®) alternate assessment is an essential part of data collection in support of the assessment's validity argument and the technical evidence submitted to peer review.

Surveys will be available in Kite® Student Portal upon the student's login during the spring administration. The survey is located under the **Other** tab. It is recommended that students complete testlets in each subject prior to the teacher responding to the survey.

The survey includes three blocks of items. The first and third blocks are fixed sections that all students receive. The second block is a spiraled set of items that are randomly assigned across all surveys. The blocks are described in greater detail below:

- **Block A Fixed**: Items for the validity argument regarding the student's ability to respond to the assessment (3 items).
- Block B Spiraled: Each survey contains <u>one</u> of the following randomly assigned sections.
  - English Language Arts: Only available if the student is rostered in English language arts; items about the student's experience with reading (2 items).
  - English Language Arts (Writing): Only available if the student is rostered in English language arts; items about the student's experience with writing (2 items).
  - Mathematics: Only available if the student is rostered in mathematics; items about the student's experience with mathematics (2 items).
  - Science (Biology): Only available if the student is rostered in biology. This section solicits ratings on whether a student has mastered or not mastered each linkage level for each biology Essential Element and also contains items about the student's experience with science (14 items).
  - Science (not Biology): Only available if the student is rostered in science and not rostered in biology; items about the student's experience with science (5 items).
- **Block C Fixed**: Items about the teacher's professional experience as well as the opportunity to provide any additional feedback (2–10 items).

A teacher may receive one survey per student. Sections inquiring about the <u>teacher's</u> experience only need to be completed once if the teacher receives multiple surveys. Because of the spiraled nature of Block B, the survey may include between 7–27 total items and is estimated to take 10–15 minutes to complete.

There is a strong advantage to having teacher responses from all states in the validity evidence included in the technical manual and its submission for peer review. As such, states

are encouraged to allow teachers the option to complete the teacher survey during the spring window.

The following section provides an overview of the general test administrator experience with the teacher survey process.

## **ACCESS TO THE TEACHER SURVEY**

Every teacher survey is completed in Kite Student Portal and will be available when the students sign in to take their first testlet. Each student's username and password are the same for all testlets in all subjects and for the teacher survey. See the EDUCATOR PORTAL USER GUIDE for directions on how to access your student's credentials.

The teacher survey is located under the **Other** tab in Student Portal (Figure 1).

Figure 1
Screenshot of the Selection Screen in Student Portal

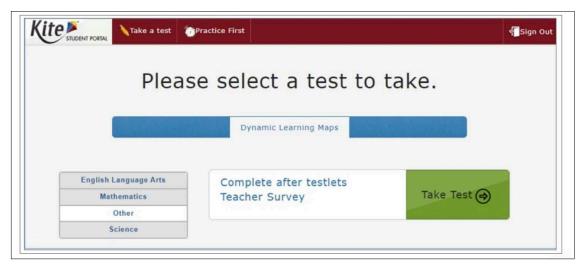

When answering the survey questions, your responses should be relevant to both you and your student's testing experience. Therefore, test administrators should administer testlets in each subject before opening the survey. If the survey is opened too soon, the test administrator can select **EXIT DOES NOT SAVE** to return to the Student Portal home page. No entries in the survey will be saved, and the test administrator can begin the survey again when the testing is completed for the student.

Once the survey is opened, the test administrator will see information about the three parts of the survey.

For further guidance, contact your local assessment coordinator.